# **QGIS Application - Bug report #9954 QGIS Server print the wrong table if a geometryless is added to the layout**

*2014-03-30 02:02 PM - Giovanni Manghi*

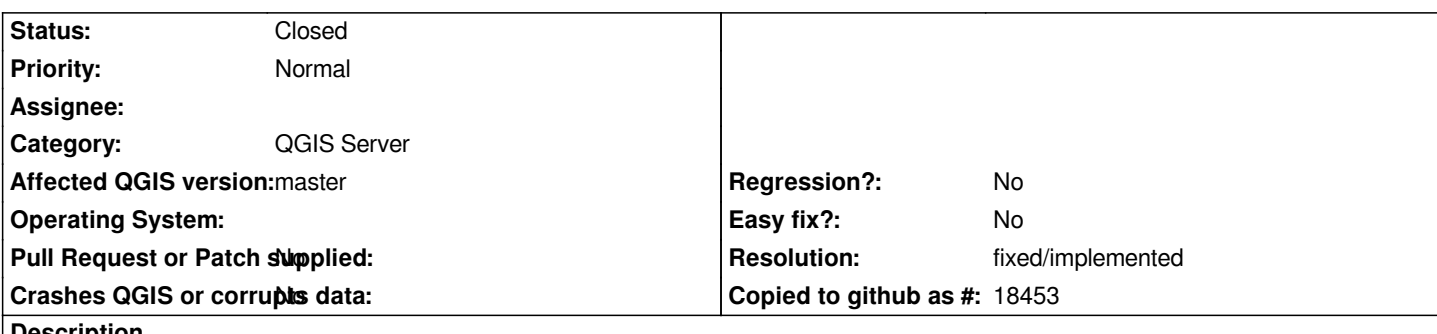

### **Description**

*QGIS print composer allow to add table of attributes and other tables (geometryless) that have may been loaded in the project.*

*If a geometryless table is added to a layout this print fine via QGIS desktop (I tested CSVs).*

*If the layout is printed using the server (getprint request) then the table that is printed is the wrong one (the one of vector layer).*

*This is a quite big limitation in allowing creating layouts as reports (for example including group stats tables) in QGIS web client and Lizmap.*

## **History**

## **#1 - 2014-06-20 03:42 PM - Giovanni Manghi**

*still true on latest master.*

## **#2 - 2017-05-01 01:08 AM - Giovanni Manghi**

- *Easy fix? set to No*
- *Regression? set to No*

## **#3 - 2018-10-18 11:41 AM - Paul Blottiere**

*- Description updated*

*- Status changed from Open to Feedback*

*It seems to work fine on current Master (3.X).*

*@Giovanni Manghi, did you test it on 2.18 lately?*

## **#4 - 2018-10-18 02:08 PM - Giovanni Manghi**

- *Resolution set to fixed/implemented*
- *Status changed from Feedback to Closed*
- *Assignee deleted (Marco Hugentobler)*

*If it works on master I think we can close this.*